# **Chapitre 11**

# **Système de fichiers**

U<sup>N</sup> fichier désigne un ensemble d'informations stockées sur le disque.<br>Le système de fichiers est la partie du système d'exploitation qui se Le **système de fichiers** est la partie du système d'exploitation qui se charge de gérerles fichiers. La gestion consiste en la création (identification, allocation d'espace sur disque), la suppression, les accès en lecture et en écriture, le partage de fichiers et leur protection en contrôlant les accès.

# **11.1 Introduction**

## **11.1.1 Qu'est ce qu'un fichier ?**

Pour le système d'exploitation, un fichier est une suite d'octets. Par contre, les utilisateurs peuvent donner des significations différentes au contenu d'un fichier (suites d'octets, suite d'enregistrements, arbre, etc.). Chaque fichier est identifié par un **nom** auquel on associe un emplacement sur le disque (une référence) et possède un ensemble de propriétés : ses **attributs**.

Le nom est en général, composé de deux parties séparées par un point. La partie qui suit le point est appelée **extension** (prog.c, entete.h, fich.doc, archivo.pdf, etc.). L'extension peut être de taille fixe, comme dans MS-DOS ou variable comme c'est le cas d'Unix/Linux ; obligatoire ou non. L'extension est nécessaire dans certains cas. Par exemple, le compilateur C rejettera le fichier prog.txt même si son contenu est un programme C. Le nom d'un fichier peut être sensible à la typographie : ainsi en Unix/Linux Archivo ≠ archivo.

## **11.1.2 Cycle de vie d'un fichier**

Les fichiers — comme bien d'autres composants — ont un cycle de vie. Ils sont crées (ou ouverts), on les fait modifier (écrire), on lit à partir d'eux, et finalement, peut être, ils meurent (sont effacés). Ceci est illustré par la figure 11.1, avec des appels système qu'on étudiera dans le présent Chapitre.

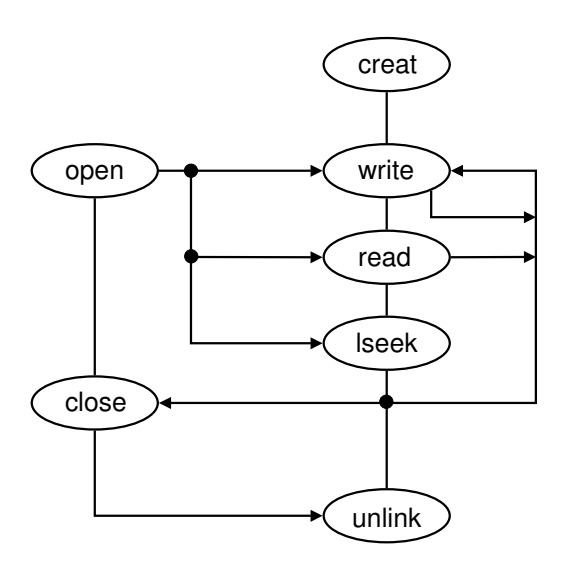

FIG. 11.1 – Le cycle de vie d'un fichier.

## **11.1.3 Types de fichiers**

Dans un système, il existe plusieurs types de fichiers. Unix/Linux et MS-DOS ont des fichiers ordinaires, des répertoires, des fichiers spéciaux caractère et des fichiers spéciaux bloc.

Les **fichiers ordinaires** contiennent les informations des utilisateurs. Ils sont en général des fichiers ASCII ou binaires. Les **répertoires** sont des fichiers système qui maintiennent la structure du système de fichiers. Les **fichiers spéciaux caractère** sont liés aux Entrées/Sorties et permettent de modéliser les périphériques d'E/S série tels que les terminaux, les imprimantes et les réseaux. Les **fichiers spéciaux bloc** modélisent les disques.

Dans le système Unix/Linux, "-" désigne les fichiers ordinaires, "d" les répertoires, "c" les périphériques à caractères, "b" les périphériques à blocs, et "p" les tubes avec nom (named pipe). Les périphériques sont des fichiers désignés par des références.

Les **fichiers spéciaux bloc** et **caractère** vont identifier les dispositifs physiques du matériel : les disques, les rubans magnétiques, les terminaux, les réseaux, etc. Chaque type de dispositif a un contrôleur responsable de sa communication. Dans le système d'exploitation il y a une table qui pointe vers les différents contrôleurs de dispositifs. Tous les dispositifs seront alors traités comme de fichiers.

Dans Unix/Linux les périphériques comme les terminaux sont des fichiers spéciaux qui se trouvent sous le répertoire /dev. On copie par exemple le texte : "abcd" tapé au clavier, dans un fichier par la commande :

```
leibnitz> cat > fichier
 abcd
 ^{\wedge}D
```
et sur un terminal, par la commande :

```
leibnitz> cat > /dev/tty
abcd
\wedgeD
```
## **11.2 Accès aux fichiers**

Pour accéder à un fichier il faut fournir au système de fichiers les informations nécessaires pour le localiser sur le disque, c'est-à-dire lui fournir un **chemin d'accès**. Les systèmes modernes permettent aux utilisateurs d'accéder directement à une donnée d'un fichier, sans le parcourir depuis le début du chemin.

## **11.2.1 Attributs des fichiers**

Les attributs des fichiers diffèrent d'un système à un autre. Cependant ils peuvent être regroupés en deux catégories :

- 1. Les attributs qui servent à **contrôler les accès** comme le code de protection, le mot de passe, le propriétaire, etc.
- 2. Les attributs qui définissent le **type** et l'**état courant** du fichier : indicateur du type ASCII/binaire, taille courante, date de création, date de la dernière modification, etc.

## **11.2.2 i-nœuds**

Dans le système Unix/Linux toutes les informations des fichiers sont rassemblées dans une structure associée au fichier, appelée **nœud d'information**, **i-nœud** ou **i-node**. L'i-nœud contient les informations suivantes : le type du fichier (régulier, répertoire, caractère, bloc ou tube) ; le code de protection sur 9 bits ; l'identificateur et groupe du propriétaire ; les dates de création, du dernier accès et de la dernière modification ; le compteur de références ; la taille et finalement la table d'index composée de 13 numéros de blocs et de pointeurs. La figure 11.2 montre la structure typique d'un i-nœud.

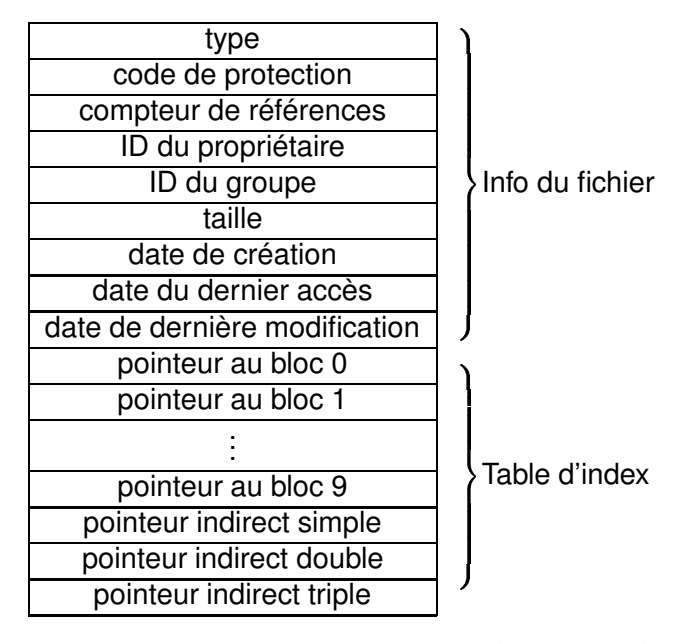

FIG. 11.2 – Structure d'un i-nœud.

# **11.3 Services Posix sur les fichiers**

Les fichiers permettent de stocker des informations et de les rechercher ultérieurement. Les systèmes fournissent un ensemble d'appels système relatifs aux fichiers. Dans le cas d'Unix/Linux, les principaux appels système Posix relatifs aux fichiers sont :

- open() et creat() pour l'ouverture d'un fichier.
- close() pour la fermeture d'un fichier.
- read() pour la lecture d'un fichier.
- write() pour l'écriture dans un fichier.
- lseek() pour déplacer le pointeur de fichier.
- stat() pour récupérer des informations d'un fichier.
- link() pour créer un lien entre deux fichiers.
- unlink() pour supprimer un lien ou un fichier.

## **Ouverture d'un fichier**

```
#include <unistd.h>
#include <fcntl.h>
int open(char * filename, int mode);
int open(char *filename, int mode, int permission);
int creat(char * filename, int permission);
```
En cas de succès, open() retourne un descripteur du fichier. En cas d'échec, il retourne 0. Chaque fichier ouvert a un pointeur qui pointe sur un élément du fichier. Ce pointeur sert à parcourir le fichier. A l'ouverture du fichier, le pointeur de fichier pointe sur le premier élément du fichier, sauf si l'option O\_APPEND a été spécifiée. Les lectures et les écritures se font à partir de la position courante du pointeur. Chaque lecture et chaque écriture entraînent la modification de la position du pointeur.

L'appel système <code>creat</code> ( )  $^1$  est de moins en moins utilisée. Son usage est équivalent à celui de :

open(char \*filename, O\_WRONLY|O\_CREAT|O\_TRUNC, int mode) Le mode est une combinaison de plusieurs élements assemblés par un OU logique. Il faut utiliser de façon obligée l'une de trois constantes :

- O\_RDONLY : fichier ouvert en lecture exclusive.
- O\_WRONLY : fichier ouvert en écriture exclusive.
- O\_RDWR : fichier ouvert en lecture et en écriture.

On peut ensuite utiliser d'autres constantes qui permettent de mieux préciser l'usage :

- O\_CREAT : créer le fichier ouvert même en lecture exclusive.
- O\_EXCL : employé conjointement avec O\_CREAT, cette constante garantit qu'on n'écrasera pas un fichier déjà existant. L'ouverture échoue si le fichier existe déjà.
- O\_TRUNC : utilisée avec O\_WRONLY ou avec O\_RDWR, permet de ramener la taille d'un fichier existant à zéro.

<sup>&</sup>lt;sup>1</sup>Bien qu'en anglais le mot correct soit create, Ken Thompson a décidé de la nommer creat(), à cause d'une raison inconnue.

Les **permissions** sont utilisées lors de la création d'un fichier. Elles servent à signaler les autorisations d'accès au nouveau fichier crée. On peut les fournir en représentation octale directement (précédées d'un 0) ou bien on peut utiliser les constantes symboliques les plus fréquentes de la table 11.1.

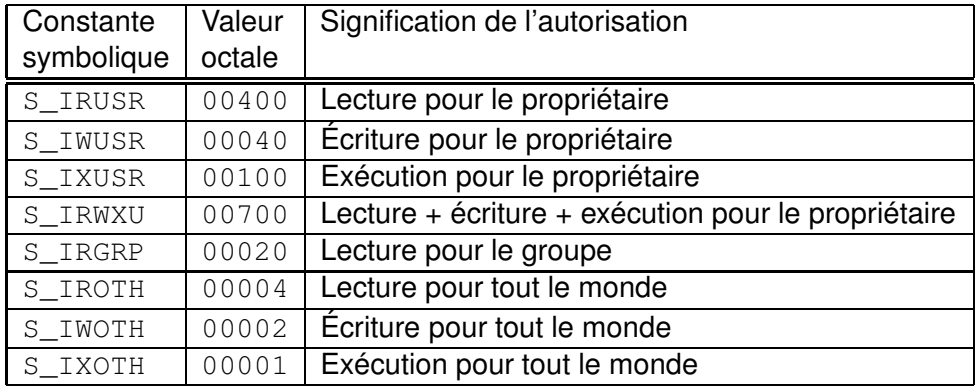

TAB. 11.1 – Constantes symboliques de permission.

Ainsi si l'on utilise la combinaison :

"S\_IRUSR|S\_IWUSR|S\_IRGRP|S\_IROTH" = 0644 = rw-r-ron donne les droits de lecture à tous et les droits de lecture et écriture seulement au propriétaire du fichier.

**Exemple** : Cet appel système crée, puis ouvre un fichier nommé archivo pour un accès en lecture/écriture. Le descripteur de fichier est fd. Le code de protection du fichier est 0600 ce qui correspond à (wr-----).

```
int fd;
fd = open("archivo", O_CREAT | O_RDWR, 0600);
```
**Exemple** : Cet appel système ouvre le fichier archivo en mode écriture et positionne le pointeur à la fin du fichier. Les écritures dans le fichier ajouteront donc des données à la fin de celui-ci.

```
int fd;
fd = open("archivo", O_WRONLY | O_APPEND);
```
**Exemple** : Les appels suivants sont équivalents :

```
fd = \text{create}("datos.txt", 0751);fd = open("datos.txt", O_WRONLY | O_CREAT | O_TRWC, 0751);
```
### **Fermeture des fichiers**

L'appel système close() permet de libérer un descripteur de fichier fd. Le fichier pointé par le descripteur libéré est fermé s'il n'a plus aucun descripteur associé au fichier.

int close (int fd);

### **Lecture d'un fichier**

```
#include <unistd.h>
int read(int fd, char* buf, int count);
```
L'appel système read() lit, à partir de la position courante du pointeur, count octets au maximum et les copie dans le tampon buf. En cas de succès, il retourne le nombre d'octets réellement lus. L'appel système read() retourne 0 si la fin de fichier est atteinte. Il retourne -1, en cas d'erreur.

## **Écriture dans un fichier**

```
#include <unistd.h>
int write(int fd, void* buf, int count);
```
L'appel système write() copie count octets du tampon buf vers le fichier fd, à partir de la position pointée par le pointeur de fichier. En cas de succès, il retourne le nombre d'octets réellement écrits. Sinon, il renvoie -1.

Il faut retenir que read() et write() manipulent des octets, et que le programmeur a la responsabilité de les interpréter d'une ou autre forme. Par exemple, regardez les lectures de types différents de données à partir d'un descripteur du fichier fd (les écritures seraient tout à fait équivalentes) :

```
char c, s[N];
int i, v[N];
// 1 char :
  read(fd, &c, sizeof(char));
// N char's:
  read(fd, s, N*sizeof(char));
// 1 int :
  read(fd, &i, sizeof(int));
// N int's :
  read(fd, v, N*sizeof(int));
```
 **Exemple 1.** Le programme copie-std.ccrée un fichier appelé "fichier" dans lequel il copie les données lues à partir du clavier. Les Entrées/Sorties sont effectuées avec des appels système (de bas niveau) sans utiliser la bibliothèque standard de C "stdio.h".

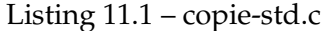

 

```
#include <unistd.h>
    #include <fcntl.h>
   #define taille 80
   int main ( )
    \left\{ \right.int fd , nbcar ;
        char buf [ taille ] ;
10
        // écrer un fichier
        fd = open("fichier", O_CREAT| O_WRONLY);
         if (fd == -1)
        {
            write (2, "Error d'ouverture\n'n", 25);
             return 
 1 ;
        }
        write (1, "Quverture avec èsuccess\n', 30);
        // copier les édonnes introduitesà partir
20 // du clavier dans le fichier
        while ((\text{nbar} = \text{read}(0, \text{buf}, \text{tail}e)) > 0)if ( wr ite ( fd , buf , nbcar ) == 
 1 ) return 
 1;
        return 0;
    }
```
**Exemple 2.** Le programme copie.c, copie un fichier dans un autre.

Listing 11.2 – copie.c

and the contract of the contract of the contract of the contract of the contract of the contract of the contract of the contract of the contract of the contract of the contract of the contract of the contract of the contra

```
#include <sys/wait.h> // wait
    #include <fcntl.h> // les modes
    #include <unistd.h> // les appels èsystme
    #define TAILLE 4096
    int main (int argc, char*argv[])
    \left\{ \right.int status, src, dst, in, out;
       char buf [TAILLE ] ;
10 if ( fork () == 0)
```

```
{
             if (\arg c !=3) \exp(1);
             src = open(argv[1], O_RDOMLY);if (\text{src} < 0) \text{ exit}(2);dst = open (argv[2], O_RDWR | O_CREAT, 0666);
             if (dst < 0) exist (3);while ( 1 )
              {
                  in = read(src, but, TAILLE);20 if (in <0) exit (4);
                 if (in == 0) break;
                  out = write (dst, but, in);if ( out \le 0) exit (5);
             }
             close (src);
             close (dst);exit(0);}
         el se
30 {
             if (wait(&status) > 0 & \& \& (status > > 8) = = 0)
                  write (1, "done \n\rangle n", 5);
             else write (2, "error\n^n, 6);
             return 0;
         }
     }
```
L'exécution de copie.c montre qu'on peut copier n'importe quel type de fichiers, même des fichiers exécutables. Cependant cette version du programme a écrasé le mode (rwxr-xr-x a été transformé en rw-r-r-) :

and the contract of the contract of the contract of the contract of the contract of the contract of the contract of the contract of the contract of the contract of the contract of the contract of the contract of the contra

```
leibnitz> ls -l stat*
-rwxr-xr-x 1 jmtorres prof 15926 Nov 15 14:53 stat*
leibnitz> copie stat stat2
done
leibnitz> ls -l stat*
-rwxr-xr-x 1 jmtorres prof 15926 Nov 15 14:53 stat*
-rw-r--r-- 1 jmtorres prof 15926 Nov 15 15:12 stat2
leibnitz>
```
### **Accès direct à une position dans le fichier**

int lseek(int fd, int offset, int origine);

L'appel système  $l$  seek() permet de modifier la position courante du pointeur de parcours du fichier. Il retourne la nouvelle position du pointeur ou -1 en cas d'erreur. Le positionnement dans un descripteur est mémorisé dans la Table de fichiers et non dans la Table de descripteurs. Le deuxième argument offset fournit la nouvelle valeur de la position. Le troisième argument origine peut prendre comme valeurs :

– SEEK\_SET : Position = offset.

– SEEK\_CUR : Position courante + offset.

– SEEK\_END : Taille du fichier + offset.

Observez le diagramme de la figure 11.3.

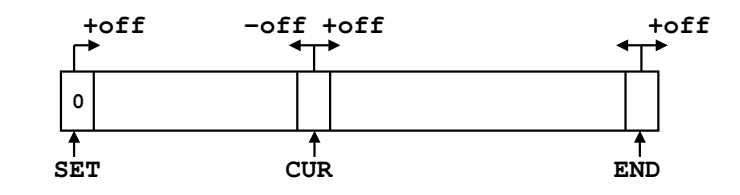

FIG. 11.3 – Pointeur de fichier : lseek().

Ainsi, pour connaître la position courante on peut utiliser simplement : lseek(fd,0,SEEK\_CUR).

 **Exemple 3.** Soit le fichier archivo contenant la chaîne : "le printemps". A l'ouverture de ce fichier, le pointeur de fichier est positionné sur le 1er caractère "l". Sa valeur est 0.

```
char buf ;
 //déplacer le pointeur du fichier à la position 3 du fichier
 lseek(fd, 3,SEEK_SET);
 // la valeur du pointeur est 3.
 // lire un caractère dans buf (buf reçoit p)
 read(fd, buf, 1);// positionner le pointeur deux caractères plus loin
 lseek(fd,2,SEEK_CUR);
 // la valeur du pointeur est 4+2.
 // lire un caractère dans buf (buf reçoit n)
 read(fd,buf,1);
 //positionner le pointeur à la fin du fichier
 lseek(fd,0,SEEK_END);
 read(fd,buf,1) ; // retournera 0
```
**Exemple 4.** Accès directs aux éléments d'un fichier avec seek.c :

Listing 11.3 – seek.c

 

 

```
#include <unistd.h>
     \#include < fcntl .h>
     # include < s tdio . h>
     int main (int argc, char* argv [])
     {
        int PLine [ 2 0 0 ];
        int fd , ncar , i ;
        int nline = 0, pfich = 0;
10 char buffer [4096];
        // ouverture du fichier en lecture seulement
        fd = open (argv [1], O_RDOMLY);if( fd==—1) exit(1); // erreur d'ouverture
        PLine [0] = 0; //position de la ligne 0
        while ( 1 )
        { //lecture du fichier
             ncar = read ( fd, buffer, 4096);\textbf{if} (ncar == 0) break; //fin de fichier
20 if (ncar ==—1) exit(1); // erreur de lecture
             for (i = 0; i < n car; i + 1)
             {
                 pfich++;7/ fin de ligne érencontre
                 \mathbf{if}(\text{buffer}[i] == \land \mathbf{n}') PLine [++n] == p \text{fich};}
         }
        PLine [nline +1] = pfich;
        for (i = 0; i \le nline; i++)30 | printf (" PLine[%d] = %d \n", i, PLine [i ] ) ;
        // èaccsà la èpremire ligne en utilisant lseek.
        lseek(fd, PLine[0], SEEK_SET);
         ncar = read (fd, buffer, PLine[1]—PLine[0]);
        // afficherà lé' cran le contenu du buffer
        write (1, \text{ buffer}, \text{ncar});
        return 0;
    }
```
Exécution de seek.c :

leibnitz> cat >> exemple nom prenom

```
code
leibnitz> cat exemple
nom
prenom
code
leibnitz> seek exemple
PLine[0] = 0PLine[1] = 4PLine[2] = 11
PLine[3] = 16
nom
leibnitz>
```
## **Duplication des descripteurs de fichier**

Chaque processus a une table de descripteurs de fichier. Cette table contient les descripteurs de fichier du processus. Chaque descripteur pointe vers un fichier ouvert pour le processus. Lorsqu'un processus est créé, le système lui ouvre automatiquement trois fichiers :

- L'entrée standard auquel il associe le descripteur 0.
- La sortie standard auquel il associe le descripteur 1.
- La sortie standard auquel il associe le descripteur 2.

Si le processus ouvre explicitement un fichier, le descripteur associé au fichier serait 3 et ainsi de suite.

```
int dup (int oldfd);
int dup2(int oldfd, int newfd);
```
L'appel système dup() permet d'associer à un même fichier plusieurs descripteurs. dup() associe le plus petit descripteur libre au fichier pointé par le descripteur oldfd. L'appel système dup2() associe le descripteur newfd au fichier pointé par oldfd.

**Exemple 5.** Duplication de descripteurs de fichier :

Listing 11.4 – dup.c

```
#include < stdio.h>
\#include < f c n t l . h >
#include <unistd.h>
int main ( void )
{
```

```
int fd1 ,
            fd2 ,
            fd3;10
        fd1 = open ('test'', O_CEREAT | O_RDWR, 0644);if (fd1 == -1)
          {
            perror ("open");
            exit(1);
           }
        printf ("fd1 = %d\n", fd1);
        write ( f d1, "hello", 6);fd2 = dup(fd1); // fd2 et fd1 sont éassocis au fichier test
20 | printf ("fd2 = %d\n", fd2);
        write (fd2, "wor", 3);
        close(0);fd3 = dup(fd1); //fd3 et fd1 sont éassocis au fichier testprintf ("fd3 = %d\n\pi", fd3);
        write (0, "ld", 2);
        dup2 ( 3 , 2 ) ;
        wr ite ( 2 , "!\n" , 2 ) ;
        return 0;
     }
```
Exécution de dup.c :

```
leibnitz> gcc -o dup dup.c
leibnitz> dup
fd1 = 3f d2 = 4f d3 = 0leibnitz> ls -l test
-rw-r--r-- 1 jmtorres prof 13 Nov 15 16:03 test
leibnitz> more test
hello world!
leibnitz>
```
 

Il faut retenir que si deux descripteurs de fichiers sont associés à la même entrée de la table, le déplacement du pointeur avec lseek() (ou bien avec read/write) affectera l'autre.

**Exemple 6.** Observez le petit programme lseek.c :

Listing 11.5 – lseek.c

 

#include <unistd.h>

```
int main ( void )
     {
        int fd ;
        if (( fd = open("file", O_RDWR)) < 0)exit(1);if (lseek (fd, 10, SEEK_SET) < 0)10 exit (1);
        if (write (\text{fd}, \text{ "123"}, 3) < 0)exit(1);return 0;
     }
```
Sans surprise, l'exécution sur un fichier file :

```
pascal> cat file
ABCDEFGHIJKLMNOPQRSTUVWXYZ
pascal> lseek
pascal> cat file
ABCDEFGHIJ123NOPQRSTUVWXYZ
pascal>
```
 **Exemple 7.** Mais dans cet autre programme dup-lseek.c, deux descripteurs différents avec la même entrée de la table de fichiers, vont modifier le pointeur du parcours du fichier :

 

Listing 11.6 – dup-lseek.c

 

```
#include <unistd.h>
     int main ( void )
     \left\{ \right.int fd ;
       if (( fd = open(" file", O_RDWR)) < 0)exit(1);dup2(fd, 1);
10 if ( l seek (fd , 10, SEEK_SET ) < 0)
             exit(1);if (lseek(1, -5, SEEK_CUR) < 0)
              e x i t (1);
        if (write (fd, "123", 3) < 0)
             exit(1);return 0 ;
     }
```
Exécution de dup-lseek.c sur un fichier file :

```
pascal> cat file
ABCDEFGHIJKLMNOPQRSTUVWXYZ
pascal> dup-lseek
pascal> cat file
ABCDE123IJKLMNOPQRSTUVWXYZ
pascal>
```
Le premier lseek met le pointeur à la position absolue 10, mais le deuxième lseek (malgré l'utilisation d'autre fd, utilise la même entrée de la table) le fait reculer 5 octets.

 **Exemple 8.** Finalement, regardez l'exemple dup3.c suivant, qui ouvre le même fichier file deux fois :

Listing  $11.7 - \text{dup3.c}$ 

 

 

```
#include <unistd.h>
      void main ( void )
      {
       int fd1 , fd2 ;
        if ( (fd1 = open("file", O_RDW) ) < 0 )exit(1);if ((\text{fd2} = \text{open}(" \text{file}", \text{QWRONLY})) < 0)10 exit (1);
        \textbf{if}(\text{lsek}(\text{fd1}, 10, \text{SEEK\_SET}) < 0)exit(1);if (write (\text{fd1}, \text{``456''}, 3) < 0)
                ext{}(1);if( \text{lseek}(\text{fd2}, 5, \text{SEEK_CUR}) < 0 )e x i t (1) ;
        if ( wr ite ( fd2 , "123" , 3 ) < 0 )
                exit(1);return 0 ;
20 }
```
et sa sortie :

```
pascal> cat file
ABCDEFGHIJKLMNOPQRSTUVWXYZ
pascal> dup3
pascal> cat file
ABCDE123IJ456NOPQRSTUVWXYZ
pascal>
```
Pourquoi ce comportement ? Souvenez vous que deux ouvertures du même fichier fournissent deux descripteurs de fichiers, avec des entrées indépendantes dans la Table de fichiers.

## **Obtention des informations d'un fichier**

```
int stat(char* filename, struct stat * buf);
```
L'appel système stat() permet de récupérer des informations sur le fichier filename. En cas de succès, l'appel système stat() retourne 0 et les informations sur le fichier sont récupérées dans buf. En cas d'erreur, il retourne -1. stat() stocke l'information recuperée dans une structure du type stat :

```
struct stat {
  mode_t st_mode; /* le code de protection */
   ino_t st_ino; /* numéro du i-noeud du fichier */
   dev_t st_dev; /* dispositif */
  nlink_t st_nlink; /* nombre de liens physiques */
   uid_t st_uid; /* UID du propriétaire */
   gid_t st_gid; /* GID du groupe */
   off_t st_size; /* la taille du fichier (octets) */
  time t st atime; /* dernier accès */
  time_t st_mtime; /* la date de la dernière modification */
  time_t st_ctime; /* dernière modification de données */
};
```
Ainsi buf.st\_ino indique par exemple le numéro du i-nœud du fichier stocké dans buf. Il y a des macros prédéfinis qui prennent buf.st\_mode comme argument et retournent 1 ou 0 :

- S\_ISDIR(buf.st\_mode) : vrai si le fichier est un répertoire.
- S\_ISCHAR(buf.st\_mode) : vrai si c'est un fichier spécial caractère.
- S\_ISBLK(buf.st\_mode) : vrai si c'est un fichier spécial bloc.
- S\_ISREG(buf.st\_mode) : vrai si c'est un fichier régulier.
- S\_ISFIFO(buf.st\_mode) : vrai si c'est un pipe ou FIFO.

**Exemple 9.** Récupérer des informations à partir d'un fichier.

### Listing 11.8 – stat.c

```
#include <sys/stat.h>
# include < s tdio . h>
#include < .h>
```

```
int main( int argc, char* argv[])
     \left\{ \right.struct stat buf ;
        mode_t mode ;
        int result;
10
        result = stat(argv[1], & but);\textbf{if} \text{ (result)} = -1printf ("Infos sur %s non disponibles\n", argv[1]);
        el se
        {
            mode = buf . st_mode ;
            if ( S_ISDIR (mode ) )
                 printf ("%s est un érpertoire", argv[1]);
             el se
20 if (S_ISREG(mode))
                 printf ("%s est un fichier ordinaire", argv[1]);
             el se
             if ( S_ISFIFO (mode ) )
                 printf ("%s est un pipe", argv[1]);
             el se
                 printf ("%s est un fichier special ");
             printf ("\nTaille du fichier : %d\n", buf.st_size);
         }
        return 0 ;
30 \mid \}
```
Exécution de stat.c :

leibnitz> stat Infos sur (null) non disponibles leibnitz> stat stat.c stat.c est un fichier ordinaire Taille du fichier : 775 leibnitz>

Le programme suivant estado.c montre toutes les caractéristiques d'une liste de fichiers. Observez l'utilisation des fonctions getpwuid() et getgrgid() pour l'obtention de l'UID et du groupe de l'utilisateur.

 

**Exemple 10.** Caractéristiques d'une liste de fichiers :

Listing 11.9 – estado.c

 

# include<s tdio . h> # include<sys/types . h>

```
#include<sys/stat.h>
    # include<pwd. h>
    # include<grp . h>
    char permisos [ ] = { 'x', 'w', 'r' } ;void estado (char * archivo);
10 int main (int argc, char **argv)
    {
       int i ;
       if(argc := 2){
          printf ("Usage : % s nombre_archivo\n", argv[0]);
          exit(1);}
       for (i = 1; i < arg c; i++)estado (argv[i]);20 return 0 ;
    }
    void estado (char * archivo)
     {
       struct stat buf;
       struct passwd *pw;
       struct group * gr;
       int i ;
30 stat (archivo, & buf);
       printf ("Fichier : % s \n\rightharpoonup s", archivo);
       printf ("Dispositivo : %d, %d\n",
             (buf.st\_dev & 0xff00) >> 8, buf.st\_dev & 0x00ff);printf ("i-noeud
                                  : %d\n", buf.st_ino);
       print(f("Type" : "));switch ( buf . st_mode & S_IFMT )
       {
          case S_IFREG : printf ("érgulier\n");
             break ;
40 case S_IFDIR : printf ("érpertoire\n");
             break ;
          case S_IFCHR : printf ("éspcial caractere\n");
             break ;
          case S_IFBLK : printf ("éspcial bloc\n");
             break ;
          case S_IFIFO : printf ("FIFO\n");
             break ;
       }
       printf ("Permissions : 0\%o, ", buf.st_mode & 0777);
50 for (i = 0; i < 9; i + 1)
          if (buf.st_mode \& (0400 >> i))
```

```
printf ("%c" , permisos[(8— i )%3]);
           else printf("-");
       printf ("\n'\n');<br>printf ("Liens
                                 \cdots %d\n", buf . st_nlink );
       printf ("UID : %d\n\in ; %d\in ; buf.st_uid );
       printf ("Nom : ");
       pw = getpwuid(buf.st_valid);pr i n tf ("%s\n" , pw
>pw_name ) ;
60 printf ("GID : %d\n", buf.st_gid);
       print f('Nom \t : '');gr = getgrgid(buf.st_gid);printf ("%s\n" , gr->gr_name);
       switch ( buf . st_mode & S_IFMT )
       {
          case S_IFCHR :
          case S_IFBLK : printf ("Dispositif : %d, %d\n",
                    (buf.st_rdev & 0xff00) >> 8, buf.st_rdev & 0x00ff);}
70 | printf ("Longueur : %d bytes.\ln", buf. st_size);
       printf ("Dernier èaccs : % s",
          asctime (localtime(&buf.st_atime)));
       printf ("èDernire modif. \cdot \cdot %s",
          asctime (loc \, d, k \cdot s \cdot t \cdot m \cdot h));
       printf ("Dernier ch. dé' tat: %s",
          asctime (loc \text{altime}(\& \text{buf.st}_\text{atime})));
     }
```
and the contract of the contract of the contract of the contract of the contract of the contract of the contract of the contract of the contract of the contract of the contract of the contract of the contract of the contra

Exécution de estado.c :

```
leibnitz> gcc -o estado estado.c
leibnitz> estado estado
Fichier : estado
Dispositivo : 0, 0
i-noeud : 1854250
Type : régulier
Permissions : 0755, rwxr-xr-x
Liens : 1
UID : 11047
Nom : jmtorres
GID : 100
Nom : prof
Longueur : 17555 bytes.
Dernier accFs : Tue Dec 3 15:03:24 2002
Dernière modif. : Tue Dec 3 15:03:24 2002
Dernier ch. d'état: Tue Dec 3 15:03:24 2002
leibnitz>
```
**Effacer un fichier**

```
#include <unistd.h>
int unlink(char* nom_fichier);
```
L'appel système unlink() permet d'effacer un fichier. Il supprime le lien entre nom\_fichier et l'i-nœud correspondant. Il retourne 1 si le fichier a été bien effacé ou -1 s'il y a eu une erreur.

L'exemple suivant permet de constater que même si l'on efface un fichier, son contenu est encore accessible tant qu'il ne soit pas fermé.

**Exemple 11.** Effacer (et encore re-utiliser) un fichier.

```
Listing 11.10 – unlink-cs.c
```
 

```
 	
   # include < uni s td . h>
   \# include < f cntl . h>
   #define N 16
   int main ( void )
    {
     char chaine [N] ;
     int fp ;
10 write (1, "eCration fichier\n', 17);
     fp = open("test", O_RDWR | O_CREAT);if (p < 0)ext(0);write (fp, "0123456789 abcdef", N);
     system ("ls -l test");
     write (1, "Effacement fiber \n\rightharpoonup n", 19);if (unlink("test") == -1)
     {
         perror ("unlink");
20 exit (1);
     }
     system ("ls -l test");
     write (1, "Relecture du content du fitchier\nu", 32);l s e ek ( fp , 0 , SEEK_SET ) ;
     read (fp, chaine, N);
     write (1, \text{ chain}, N);
     write (1, "Fermeture fichier\n', 18);
     close (fp);
     return 0 ;
30 }
```
Exécution de unlink-cs.c :

```
leibnitz> gcc -o unlink unlink-cs.c
leibnitz> unlink
Création fichier
-rw-r--r-- 1 jmtorres prof 26 Nov 1 17:17 test
Effacement fichier
ls: test: No such file or directory
Relecture du contenu du fichier
Lu : ABCDEFGHIJKLMNOPQRSTUVWXYZ
Fermeture fichier
leibnitz>
```
## **11.3.1 Transfert rapide de données**

La forme classique de copier un fichier dans un autre, consiste en allouer un buffer de taille fixe, copier ensuite quelques données dans le buffer, puis écrire le buffer dans un autre descripteur et répéter jusqu'à ce que toutes les données soient copiées. Ceci n'est pas efficace ni en temps ni en espace car on utilise une mémoire additionnelle (le buffer) et on exécute une copie additionnelle des données. L'appel système sendfile() fournit un mécanisme efficient pour copier fichiers où le buffer est éliminé.

```
#include <sys/sendfile.h>
sendfile(write_fd, read_fd, &offset, stat_buf.st_size);
```
Les descripteurs peuvent être des fichiers, des **sockets**<sup>2</sup> ou d'autres dispositifs. Les paramètres sont write\_fd le descripteur du fichier à écrire, read\_fd le descripteur de lecture, offset un pointeur vers un offset dynamique et le nombre d'octets à copier st\_size.On peut utiliser fstat() pour déterminer cette taille. offset contient le décalage (0 indique le début du fichier). La valeur retournée est le nombre d'octets copiés.

**Exemple 12.** Le programme fcopie.c montre cette technique efficace :

Listing 11.11 – fcopie.c

```
#include < 
#include <sys/sendfile.h>
#include <sys/stat.h>
#include <sys/types.h>
#include <unistd.h>
int main (int argc, char* argv[])
```
<sup>2</sup>Voir Chapitre **??** Introduction aux systèmes distribués, Section **??** Sockets.

```
{
      int fd_r ;
10 int fd_w ;
      struct stat buf;
      off_t offset = 0;
      // fd source
      fd_r = open(argv[1], O_RDOMLY);// obtenir sa taille
      fstat (fd_r, & buf);
      // fd de sortie avec les êmmes permissions du fd source
      fd_w = open ( argv [ 2 ] , O_WRONLY|O_CREAT, buf . st_mode ) ;
20 // Copier
      sendfile (fd_w, read_fd, & offset, buf.st_size);
      close(fd_r);
      close(fd_w);return 0 ;
     }
```
# **11.4 Répertoires**

Les systèmes d'exploitation modernes adoptent une **structure arborescente** pour représenterle système de fichiers. Les nœuds de l'arbre sont des répertoires et les feuilles sont des fichiers. Un répertoire est composé de fichiers et de sous répertoires. Pour accéder à un fichier, il suffit de spécifier les répertoires du chemin qui mène de la racine de l'arborescence au fichier (chemin d'accès). Dans le système Unix/Linux, chaque répertoire contient aussi sa propre référence "." et celle du répertoire immédiatement supérieur "..". Dans la figure 11.2 on montre un répertoire d'Unix.

 

| i-nœud | Nom du fichier |
|--------|----------------|
| 20     |                |
| 3      |                |
| 100    | chap1          |
| 2378   | chap2          |
| 125    | scheduler      |
|        |                |

TAB. 11.2 – Répertoire Unix.

Un répertoire est aussi considéré comme un fichier particulier composé

de fichiers<sup>3</sup>.

# **11.5 Services Posix sur les répertoires**

Les répertoires d'Unix/Linux possèdent une entrée par fichier. Chaque entrée possède le nom du fichier et le numéro de l'i-nœud. Le système Unix/Linux offre des appels système Posix pour manipuler les répertoires :

- mkdir() créer un répertoire.
- rmdir() supprimer un répertoire vide.
- opendir() ouvrir un répertoire.
- closedir() fermer un répertoire.
- readdir() lire les entrées d'un répertoire.
- rewindir() placer le pointeur d'un répertoire.
- link() créer une entrée dans un répertoire.
- unlink() effacer une entrée d'un répertoire.
- chdir() changer de répertoire de travail.
- rename() renommer un répertoire.
- getcwd() obtenir le nom du répertoire actuel.

## **Création d'un répertoire**

```
#include <sys/types.h>
#include <dirent.h>
int mkdir(const char *name, mode_t mode);
```
L'appel système mkdir() crée un répertoire avec le UID du propriétaire = UID effectif et le GID du propriétaire = GID effectif. Comme arguments il reçoit name qui est le nom du répertoire, et mode qui sont les bits de protection. Il retourne 0 ou -1 en cas d'erreur.

 $3$ Les répertoires de MS-DOS possèdent une entrée par fichier. Chaque entrée a la structure suivante :

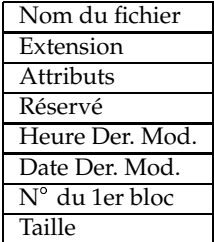

### **Effacer un répertoire**

```
#include <sys/types.h>
int rmdir(const char *nom);
```
rmdir() efface le répertoire s'il est vide. Si le répertoire n'est pas vide, on ne l'efface pas. Arguments : nom correspond au nom du répertoire. Il retourne 0 ou -1 en cas d'erreur.

### **Ouverture d'un répertoire**

```
#include <sys/types.h>
#include <dirent.h>
DIR *opendir(char *nom);
```
opendir() ouvre un répertoire comme une séquence d'entrées. Il met le pointeur au premier élément. opendir() reçoit comme argument nom qui est le nom du répertoire. Il retourne un pointeur du type DIR pour l'utiliser en readdir() ou closedir() ou bien NULL s'il a eu une erreur.

### **Fermer un répertoire**

```
#include <sys/types.h>
#include <dirent.h>
int closedir(DIR *dirp);
```
L'appel système closedir() ferme le lien entre dirp et la séquence d'entrées du répertoire. Arguments : dirp pointeur retourné par opendir(). Il retourne 0 ou -1 en cas d'erreur.

### **Lecture des entrées du répertoire**

```
#include <sys/types.h>
#include <dirent.h>
struct dirent *readdir(DIR *dirp);
```
L'appel système readdir() reçoit comme arguments dirp qui est le pointeur retourné par opendir(). Il retourne un pointeur à un objet du type struct dirent qui représente une entrée de répertoire ou NULL s'il y a eu erreur. Il retourne l'entrée suivante du répertoire associé à dirp et avance le pointeur à l'entrée suivante. La structure est dépendante de l'implantation. Pour simplification, on peut assumer qu'on obtient un membre char \*d\_name.

## **Changer du répertoire**

int chdir(char \*name);

chdir() modifie le répertoire actuel, à partir duquel se forment les noms relatifs. Arguments : name est le nom d'un répertoire. Il retourne 0 ou -1 en cas d'erreur.

#### **Renommer un répertoire**

```
#include <unistd.h>
int rename(char *old, char *new);
```
rename() change le nom du répertoire old. Le nom nouveau est new. Arguments : old nom d'un répertoire existant, et new le nom nouveau du répertoire. Il retourne 0 ou -1 en cas d'erreur.

**Exemple 13.** Parcours d'un répertoire avec liste-dir.c :

Listing 11.12 – liste-dir.c

```
# include < sys/types . h>
   #include < dirent.h>
   # include < s tdio . h>
   #define MAX_BUF 256
   int main(int argc, char **argv)
    {
       DIR * dirp;
10 | struct dirent *dp;
       char buf [MAX_BUF] ;
       // montrer le érpertoire actuel
       getcwd ( buf , MAX_BUF) ;
       printf ("éRpertoire actuel : %s\n", buf);
       // ouvre le érpertoire épass comme argument
       dirp = opendir(argv[1]);if (dirp == NULL){
20 | printf ("Ne peut pas 1' ouvrir %s \n", argv [1]);
       }
       el se
       {
          // lit éentreà é entre
          while ((dp = readdir(dim)) != NULL)printf ("%s\n" , dp—>d_name );
```

```
closedir (dirp);
        }
        exit(0);30 }
```
Exécution de liste-dir.c :

```
leibnitz> pwd
/home/ada/users/jmtorres/inf3600/logiciel
leibnitz> ls
bin/ chap2/ chap4/ chap7/ examen/ scheduler/ tmp/
chap1/ chap3/ chap5/ chap9/ parallel/ sockets/
leibnitz> chap9/liste-dir ../logiciel
Répertoire actuel : /home/ada/users/jmtorres/inf3600/logiciel
.
..
chap1
chap2
chap3
scheduler
bin
tmp
parallel
chap4
sockets
chap5
chap7
examen
chap9
leibnitz>
```
and the contract of the contract of the contract of the contract of the contract of the contract of the contract of the contract of the contract of the contract of the contract of the contract of the contract of the contra

Le programme précèdant ne montre pas le contenu des sous-répertoires qu'il trouve. Pour cela il nous faut des appels récursifs du même programme. Ceci, nous le laissons comme exercice.

# **11.6 Répertoires sur Unix System V**

En Unix System V l'appel système getdents() permet de lire une entrée du répertoire courant et insère dans buf les informations concernant cette entrée.

```
#include <sys/dirent.h>
int getdents (int fd, struct dirent* buf, int size)
```
La structure dirent est composée des champs suivants :

- buf.d\_ino c'est le numéro du i-nœud.
- buf.d\_off c'est la position relative de la prochaine entrée du répertoire.
- buf.d\_reclen c'est la longueur de la structure d'une entrée du répertoire.
- d\_name c'est le nom du fichier.
- **Exemple 14.** Parcours d'un répertoire avec getd.c :

Listing 11.13 – getd.c

```
#include < stdio .h> //printf
    #include < string .h> // strcmp
    #include <fcntl.h> //O_RDONLY
    #include < dirent.h> //getdents
    #include <sys/types.h> // mode_t
    #include <sys/stat.h> // les macros S_ISDIR
    #include <unistd.h> //open ...
   int main (int argc, char* argv[])
10 {
    int fd , nbcar, result;
    struct stat buf;
    mode_t mode ;
    struct dirent entree ;
    r e sult = stat (argv[1], & buf);
     \textbf{if} \text{ (result)} = -1{
        printf ("les infos sur %s non disponibles \ln", argv [1]);
        exit(1);20 \ \ \ \}mode = buf . st_mode ;
    if ( S_ISDIR (mode ) )
       printf ("%s est un érpertoire\n ", argv [1]) ;
    el se
    {
        printf ("%s n'est pas un érpertoire\n ", argv [1]) ;
        exit(1);
     }
    fd = open(argv[1], O\_RDOMLY) ;
30 if (fd == -1)
     {
        printf ("erreur d'ouverture du érp. %s\n", argv[1]) ;
        exit(1);
     }
    l s e ek ( fd , 0 , SEEK_SET ) ;
    while ( 1 )
```

```
{
        nbcar = getdents (fd, & entree, 40);
        if (nbcar == -1)
40 {
            printf ("Erreur de lecture du érp. %s\n", argv[1]);
            exit(1);
        }
        if(hbar==0){
            printf ("Fin de lecture du érp. %s \nightharpoonup n", argv[1]);
            break ;
        }
        if ( strcmp ( ent r e e . d_name , " . " ) !=0 &&
50 strcmp(entree.d_name, "..") !=0)
            printf ("%s\n ", entree.d_name) ;
        lseek(fd, entree.d_off, SEEK_SET) ;
     \frac{1}{2} // fin du while
     close (fd);
     printf ("\nChangement de érpertoire de travail\n");
     chdir(argv[1]);system ( "pwd" ) ;
     printf("Contenu du nouveau érpertoire de travail : \n");
     system ("1s") ;
60 ext{(0)};
    }
```
 

Exécution de getd.c :

```
jupiter% gcc getd.c -o getd
jupiter% getd nouvrep
nouvrep est un répertoire
exemple
test
Fin de lecture du rép. nouvrep
Changement de répertoire de travail
/jupiter/home/bouchene/gestfichier/nouvrep
Contenu du nouveau répertoire de travail :
exemple test
```
# **11.7 Exercises**

- 1. Expliquez la raison principale pour laquelle le système alloue une table de descripteur de fichier à chaque processus mais maintient qu'une seule table d'état de fichier pour tous les processus. Quelle information contient la table d'état de fichier ?
- 2. Expliquez la raison pour laquelle tout nouveau fichier créé est affecté par un numéro de descripteur à partir de 3 et non 0.
- 3. Expliquez la raison pour laquelle les descripteurs de fichier physique (sur disque) et logique (en mémoire) ne contiennent pas nécessairement la même information.
- 4. Expliquez le type d'information que contient le champ de compte de références pour un descripteur de fichier physique et aussi pour un descripteur de fichier logique.
- 5. Expliquez les étapes suivies et les structures de données utilisées lors d'une opération d'ouverture de fichier sous Unix/Linux.
- 6. Expliquez un avantage et un désavantage pour chacune des techniques d'allocation de blocs suivante :
	- (a) Allocation contiguë de blocs.
	- (b) Allocation de blocs linéairement chaînés.
	- (c) Allocation de blocs par indexage.
- 7. Considérez un système d'allocation de blocs sous Unix/Linux ayant les caractéristiques suivantes.
	- (a) Taille du bloc de 16 Ko.
	- (b) Taille de pointeurs de blocs de 32 bits.

Calculez la taille maximale d'un fichier. En pratique, il n'existe pas de fichiers d'application qui nécessiteraient la capacité calculée cidessus. Alors, donnez une raison pour laquelle le système maintient telle capacité maximale.

8. On considère un système disposant d'un système de fichiers similaire à celui d'Unix avec une taille de blocs de données de 4K (4096 octets) et des pointeurs (numéros de blocs) définis sur 4 octets. On supposera que le i-nœud de chaque fichier compte 12 pointeurs directs, 1 pointeur indirect simple, 1 pointeur indirect double et 1 pointeur indirect triple. On désire créer un fichier contenant un total de 20.000.000 (vingt millions) de caractères (caractères de fin de ligne et de fin de fichier compris). Quelle est la fragmentation interne totale sur le disque résultant de la création de ce fichier ?

- 9. Réécrire le code du programme unlink-cs.c en utilisant un processus fils et exec() en lieu de la fonction system().
- 10. Écrire un programme rec-dir.c afin de parcourir l'arbre des sousrépertoires de façon récursive.

# **Chapitre 12**

# **Stockage et partage de fichiers**

Les fichiers de données sur les disques se répartissent dans des blocs de<br>taille fixe. La lecture ou l'écriture d'un élément d'un fichier impliquera taille fixe. La lecture ou l'écriture d'un élément d'un fichier impliquera donc le transfert du bloc entier qui contient cet élément. Pour un accès rapide, on aura donc intérêt à prendre des blocs de grandes tailles. Cependant, les fichiers, y compris les fichiers de 1 octet, ont une taille minimale de 1 bloc. Si un disque comprend beaucoup de fichiers de petites tailles et si les blocs sont de grandes dimensions, l'espace gaspillé sera alors considérable. Il faut donc implanter des techniques adéquates de stockage de fichiers. Il y a trois manières de faire l'allocation des fichiers : l'**allocation contiguë**, la **liste chaînée de blocs** et l'**indexation par i-nœuds**.

# **12.1 Stockage des fichiers**

Des études sur de nombreux systèmes ont montré que la taille moyenne d'un fichier est de 1 Ko. En général, les tailles de blocs fréquemment utilisées sont de 512, 1024, ou 2048 octets. Chaque disque conserve, dans un ou plusieurs blocs spécifiques, un certain nombre d'informations telles que le nombre de ses blocs, leur taille, leurs états, entre autres. À chaque fichier correspond une liste de blocs contenant ses données. L'allocation est en général, non contiguë et les blocs sont donc répartis quasi aléatoirement sur le disque. Les fichiers conservent l'ensemble de leurs blocs suivant deux méthodes : la **liste chaînée** et la **table d'index** par i-nœuds.

## **12.1.1 Allocation contiguë**

La table d'allocation de fichiers contient seulement une entrée par fichier, avec le bloc de début et la taille du fichier. L'**allocation contiguë** est simple et performante, mais a le grave défaut de remplir rapidement l'espace avec des zones inutilisables (à cause de la fragmentation externe), et dans ce cas la compactation n'est pas envisageable avec des temps raisonnables. En plus il faudrait déclarer la taille du fichier au moment de sa création.

### **12.1.2 Liste chaînée**

Les blocs d'un même fichier sont chaînés sous une représentation de **liste chaînée** montrée à la figure 12.1. Chaque bloc contiendra des données ainsi que l'adresse du bloc suivant. Le fichier doit mémoriser le numéro du 1er bloc. Par exemple, si un bloc comporte 1024 octets et si le numéro d'un bloc se code sur 2 octets, 1022 octets seront réservés aux données et 2 octets au chaînage du bloc suivant.

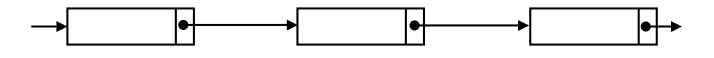

FIG. 12.1 – Liste chaînée.

Cette méthode rend l'accès aléatoire aux éléments d'un fichier particulièrement inefficace lorsqu'elle est utilisée telle quelle. En effet, pour atteindre un élément sur le bloc *n* d'un fichier, le système devra parcourir les *n*-1 blocs précédents.

Le système MS-DOS utilise une version améliorée de listes chaînées. Il conserve le premier bloc de chacun des fichiers dans son répertoire. Il optimise ensuite l'accès des blocs suivants en gardant leurs références dans une **Table d'Allocation de Fichiers** (**FAT**) 1 . Chaque disque dispose d'une table **FAT** et cette dernière possède autant d'entrées qu'il y a de blocs sur le disque. Chaque entrée de la **FAT** contient le numéro du bloc suivant. Par exemple, dans la table suivante :

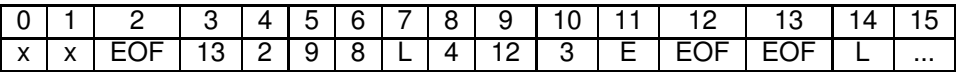

"**x**" indique la taille du disque, "**L**" désigne un bloc libre et "**E**" un bloc endommagé. Le fichier commençant au bloc 6, sera constitué des blocs :

<sup>1</sup> Il existe de **FAT**s de 16 et de 32 bits.

 $6 \rightarrow 8 \rightarrow 4 \rightarrow 2$ . Le parcours de la FAT est nettement plus rapide que la chaîne de blocs. Cependant elle doit constamment être tout entière en mémoire, afin d'éviter les accès au disque pour localiser un bloc.

## **12.1.3 Table d'i-nœuds**

Le système Unix associe à chaque fichier un numéro unique d'identification. A chaque numéro est associé un ensemble d'informations appelé **nœud d'information** ou **i-nœud**. Parmi les champs de l'i-nœud, la **table d'index** indique l'emplacement physique du fichier. Elle est composée de 13 entrées. Les 10 premières contiennent les numéros des 10 premiers blocs composant le fichier. Pour les fichiers de plus de 10 blocs, on a recours à des indirections. Le bloc n° 11 contient le numéro d'un bloc composé lui-même d'adresses de blocs de données. Si les blocs ont une taille de 1024 octets et s'ils sont numérotés sur 4 octets, le bloc n° 11 pourra désigner jusqu'à 256 blocs. Au total, le fichier utilisant la simple indirection aura alors une taille maximale de 266 blocs. De la même manière, le bloc n° 12 contient un pointeur à double indirection, et le bloc  $n^{\circ}$  13 un pointeur à triple indirection. Sur la figure 12.2 nous montrons l'usage des indirections simples, doubles et triples d'un i-nœud.

Un fichier peut avoir une taille maximale de 16 Go quand il utilise des pointeurs à triple indirection. La table d'index comporte jusqu'à 4 niveaux d'indexation, mais seul le premier niveau est présent en mémoire lorsque le fichier correspondant est ouvert.

Dans Linux, la table d'i-nœuds diffère un peu de celle utilisée dans Unix **System V**. Sous Linux la table est composée de 12 entrées pour les blocs et de 3 entrées pour les indirections.

## **12.2 Le système de fichiers /proc**

Linux comporte le pseudo-système de fichiers /proc. Ceci est en réalité un répertoire qui contient des entrées numérotées par les processus en cours. Les entrées possèdent de l'information sous un format lisible par les personnes.

## **Statistiques du système**

L'entrée de /proc/uptime contient de l'information en secondes du temps de démarrage du système et du temps mort :

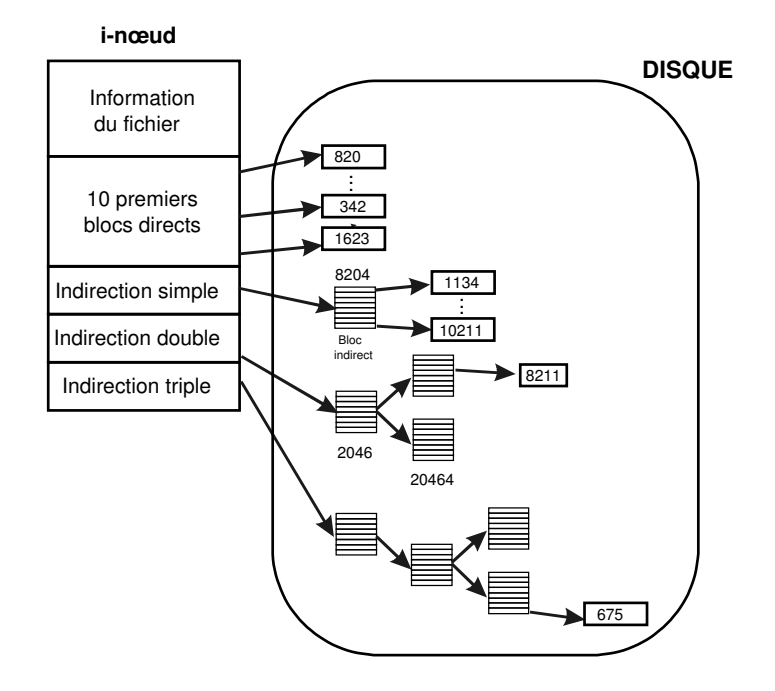

FIG. 12.2 – Indirections d'un i-nœud.

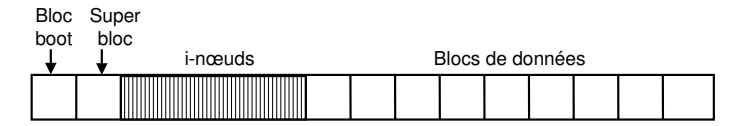

FIG. 12.3 – i-nœud et super-bloc.

leibnitz> cat /proc/uptime 547217.94 288458.71

## **Variable d'environnement**

L'entrée de /proc/environ contient de l'information de l'environnement. Le programme suivant montre la variable d'environnement obtenue à partir de l'entrée /proc

```
Listing 12.1 – env.c
```

```
#include <fcntl.h>
#include < stdio.h>
#include < stdlib.h>
```
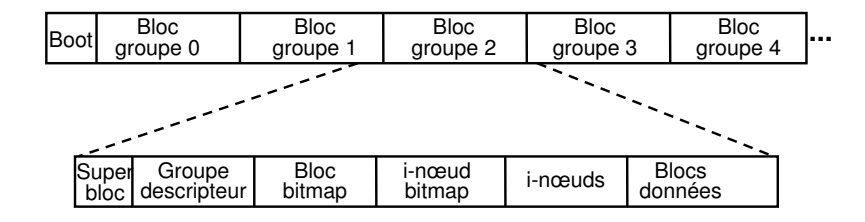

FIG. 12.4 – Partition EXT2 (en haut) et un groupe de blocs EXT2 (en bas).

```
#include <sys/stat.h>
     # include < sys/types . h>
     #include <unistd.h>
     int main(int argc, char* argv[])
     {
10 \vert int pid = atoi (argv [1]);
       int fd ;
       char filename [24];
       char environment<sup>[8192];</sup>
       size_t length;
       char* next_var;
       // éégnrer le nom d'environnement pour le processus
       snprintf (filename, sizeof (filename), "/proc/%d/environ",
              ( int ) pid ) ;
20 // lire le fichier
       fd = open ( filename , O_RDONLY) ;
       length = read(fd, environment, sizeof(environment));
       close(fd);environment[length] = '\Upsilon)';
       // cycle sur les variables
       next\_var = environment;while ( next_var < environment + length )
       {
         printf ("%s\n"\,, next_var);
30 next_var += strlen (next_var) + 1;
       }
       return 0;
     }
```
Par exemple, dans une fenêtre on lance la commande cat qui reste bloqué en attente d'un argument de la part de l'utilisateur :

```
leibnitz> cat
...
```
et dans un autre terminal, on vérifie les processus et on lance le programme env.c avec le numéro de processus de cat :

```
leibnitz> ps -u jmtorres
PID TTY TIME CMD
1956 pts/4 00:00:00 tcsh
5764 pts/4 00:00:00 cat
5768 pts/1 00:00:00 tcsh
5819 pts/1 00:00:00 ps
leibnitz> gcc -o env env.c
leibnitz> env 5764
REMOTEHOST=torres.dgi.polymtl.ca
TERM=ansi
HZ = 100HOME=/home/ada/users/jmtorres
SHELL=/bin/tcsh
PATH=/home/ada/users/jmtorres/bin:/home/ada/users/jmtorres/
home/ada/users/jmtorres/office52:/home/ada/users/jmtorres/
bin/X11:/usr/local/bin:/usr/local/sbin:/usr/local/qt/bin:
/usr/openwin/bin:/usr/X11/bin:/usr/share/texmf/bin:/usr/bin:/
usr/local/java/j2sdk1.4.0_01/bin:/bin:/usr/bin:/sbin:/usr/qames:/
usr/local/Simscript/bin:/usr/local/:/usr/local:/usr/local/Eclips
e/bin/i386_linux
...
HOSTNAME=leibnitz
...
EDITOR=emacs
...
CONSOLE=OFF
leibnitz>
```
## **Fichier de descripteurs de processus**

L'entrée fd est un sous-répertoire qui contient des entrées pour les fichiers descripteurs ouverts par un processus. Chaque entrée est un lien symbolique au fichier ou au dispositif ouvert dans ce fichier descripteur. On peut écrire ou lire de ces liens symboliques ; écrire vers ou lire du fichier correspondant ou du dispositif ouvert par le processus. Les entrées dans le sous-répertoire fd sont nommées par les numéros du fichier descripteur.

Nous présentons une stratégie élégante qu'on peut essayer avec les entrées fd en /proc. Ouvrir une fenêtre shell, et trouver le processus ID du processus shell en exécutant ps :

```
bash-2.05a$ ps
```
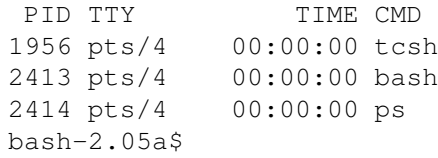

Dans ce cas, le shell (bash) s'exécute dans le processus 2413. Maintenant, ouvrir une deuxième fenêtre et voir le contenu du sous-répertoire fd pour ce processus :

```
bash-2.05a$ ls -l /proc/2413/fd
total 0
lrwx------ 1 jmtorres prof 64 Nov 11 15:53 0 -> /dev/pts/4
lrwx------ 1 jmtorres prof 64 Nov 11 15:53 1 -> /dev/pts/4
lrwx------ 1 jmtorres prof 64 Nov 11 15:53 2 -> /dev/pts/4
lrwx------ 1 jmtorres prof 64 Nov 11 15:53 255 -> /dev/pts/4
bash-2.05a$
```
Les descripteurs de fichier 0, 1, et 2 sont initialisés à l'entrée, la sortie et l'erreur standard respectivement. Ainsi, en écrivant à /proc/2413/fd/1, on écrit au dispositif attaché à stdout par le processus shell — dans ce cas là, le pseudo TTY de la première fenêtre — et dans la deuxième fenêtre, on écrit un message sur ce fichier :

```
bash-2.05a$ echo "Hola..." >> /proc/2413/fd/1
bash-2.05a$
```
Le texte "Hola..." apparaît alors sur la première fenêtre.

## **12.3 Partage de fichiers**

Lorsque plusieurs utilisateurs travaillent sur un même projet, ils doivent souvent **partager des fichiers**. Pour permettre le partage d'un fichier existant, le système Unix/Linux offre la possibilité d'associer plusieurs références à un fichier, en créant des **liens physiques** ou des **liens symboliques**. Par exemple, dans la figure 12.5, le fichier **X** est partagé entre les répertoires /B/B/X et /C/C/C/X

## **12.3.1 Liens physiques**

Pour réaliser le partage d'un fichier se trouvant sur un disque, il suffit d'associer à son numéro d'i-nœud plusieurs chemins d'accès ou références.

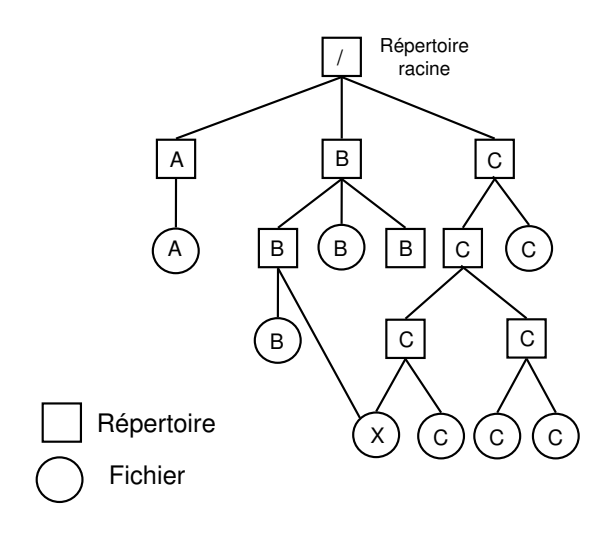

FIG. 12.5 – Fichier partagé.

Ce type de lien est **physique**. Les lien physiques sont possibles seulement si les chemins d'accès font références uniquement aux répertoires gérés par un même système de fichiers. En d'autres mots, on ne peut pas créer de lien à partir d'un répertoire d'une machine vers un fichier se trouvant sur une autre machine.

L'appel système qui permet de créer un lien physique à un fichier existant est link() :

int link(char\* oldpath, char\* newpath);

La commande shell équivalente à link() est ln :

ln oldpath newpath

L'appel système link() associe un autre chemin d'accès newpath à un fichier ayant comme chemin d'accès oldpath. Les deux chemins désignent le même fichier (newpath et oldpath référencent le même fichier). Une fois les liens établis, le fichier pourra être désigné par l'un des deux noms (chemins d'accès).

Par exemple, l'appel système link ("origref", "../autreref") opère comme suit :

– Il recherche dans le répertoire courant l'entrée telle que le nom de fichier soit "origref", puis récupère le numéro de l'i-nœud. Il incrémente le nombre de références de l'i-nœud.

– Il ajoute dans le répertoire père du répertoire courant une entrée ayant comme nom de fichier "autreref"et le numéro d'i-nœud du fichier "origref".

Il existe un appel système qui permet de supprimer un lien physique à un fichier. Il s'agit de unlink :

int unlink(char \* path);

unlink() supprime la référence path à un fichier. Si le fichier n'a plus de référence, il est supprimé du disque. Par exemple, unlink ("origref") opère comme suit :

- Il localise, dans le répertoire courant, l'entrée telle que le nom de fichier soit "origref". Il récupère le numéro de l'i-nœud puis supprime cette entrée du répertoire.
- Il décrémente le nombre de références à l'i-nœud. Si le nombre de références devient égal à 0, le fichier est supprimé du disque (blocs des données et i-nœud).

La commande shell qui permet de supprimer un lien est rm. Regardez l'exemple suivant :

```
pascal> cat original
exemple d'un fichier avec plusieurs références.
pascal> ln original autreref
pascal> ls -l original autreref
-rw-r--r-- 2 jmtorres prof 48 Nov 18 15:06 autreref
-rw-r--r-- 2 jmtorres prof 48 Nov 18 15:06 original
pascal> cat autreref
exemple d'un fichier avec plusieurs références.
pascal> rm original
pascal> ls -l original autreref
/bin/ls: original: No such file or directory
-rw-r--r-- 1 jmtorres prof 48 Nov 18 15:06 autreref
pascal> cat autreref
exemple d'un fichier avec plusieurs références.
pascal>
```
## **12.3.2 Liens symboliques**

Les **liens symboliques** permettent de créer des liens vers des fichiers qui ne sont pas forcément gérés par le même système de fichiers. Ils présentent donc l'avantage de pouvoir constituer des liens vers des fichiers situés sur n'importe quel ordinateur à distance. Outre le chemin d'accès sur la machine même, il faut placer l'adresse réseau de la machine dans le chemin d'accès.

Un lien symbolique est un pointeur indirect vers un fichier existant. La destruction d'un lien symbolique vers un fichier n'affecte pas le fichier. La commande shell d'Unix qui crée des liens symboliques est ln avec l'option s pour symbolique. Par exemple, la commande :

```
ln -s /usr/include/stdio.h stdio.h
```
crée une nouvelle entrée dans le répertoire courant pour un nouveau fichier dont le nom est stdio.h. Le contenu de ce nouveau fichier est le chemin d'accès :

```
/usr/include/stdio.h.
```
Le type du fichier créé est un link (1).

Par exemple :

```
pascal> ln -s /usr/include/stdio.h stdio.h
pascal> ls -l stdio.h
lrwxrwxrwx 1 jmtorres prof 20 Nov 18 15:02 stdio.h ->
            /usr/include/stdio.h
pascal> cat stdio.h
...
```
cette commande affiche le contenu du fichier /usr/include/stdio.h

**Problèmes** Les liens permettent aux fichiers d'avoir plusieurs chemins d'accès. Les programmes qui parcourent tous les catalogues pour en traiter les fichiers peuvent rencontrer les fichiers partagés plusieurs fois. Un même fichier peut donc subir le même traitement plusieurs fois (par exemple, ils peuvent être recopiés plusieurs fois). Une fois les liens établis, plusieurs utilisateurs peuvent accéder à un même fichier. Les accès peuvent être concurrents. Le système Unix fournit des appels système qui permettent de contrôler les accès aux données d'un même fichier.

## **Lecture de liens symboliques**

L'appel système readlink() récupère la source d'un lien symbolique. Il prend comme arguments le chemin au lien symbolique, un buffer pour recevoir le nom de la source et la longueur de ce buffer. readlink n'ajoute pas caractère NUL à la fin du nom du chemin. Cependant, il retourne le nombre de caractères du chemin. Si le premier argument à readlink pointe vers un fichier qui n'est pas un lien symbolique, readlink donne errno = EINVAL et retourne -1.

 **Exemple 1.** Le programme suivant imprime le chemin d'un lien symbolique spécifié sur la ligne de commande :

Listing 12.2 – sym.c

 

```
#include < errno.h>
    #include < stdio.h>
    #include <unistd.h>
    int main (int argc, char* argv[])
    \left\{ \right.char target_path [256];
       char * link<sub>path</sub> = argv[1];
10 // Essai de lire le chemin du lien symbolique
       int len = readlink(link_path, target_path, sizeof(target_path))
        if (len == -1)
       { // L' appelé échou
           if (errno == EINVAL)
               printf ("%s n'est pas un lien symbolique\n",
                      link_path ) ;
           el se
               // Un autre èproblme a eu lieu
               perror ("readlink");
20 return 1;
       }
       el se
       {
           // NUL-terminaison du chemin objectif
           target_path [len ] = '\n\times 0';
           // Imprimer
           printf ("%\n"\,, target_path );
           return 0;
       }
30 \mid \cdot \rangle
```
Regardez l'utilisation de sym.c :

```
pascal> ln -s /usr/bin/wc my_link
pascal> sym my_link
/usr/bin/wc
pascal>
```
 **Exemple 2.** Voici un autre exemple sur les différences entre liens symboliques et physiques. L'utilisation de l'option "-li" (listage des i-nœuds) de ls sera utilisée. Montrons d'abord les liens symboliques :

```
pascal> cat > liga.txt
exemple d'un fichier avec plusieurs références. ^D
pascal> ls -l liga*
-rw-r--r-- 1 jmtorres prof 48 Nov 18 15:06 liga.txt
pascal> ln liga.txt liga.ln
pascal> ls -li liga*
3052239 -rw-r--r-- 2 jmtorres prof 48 Nov 18 15:06 liga.ln
3052239 -rw-r--r-- 2 jmtorres prof 48 Nov 18 15:06 liga.txt
pascal> rm liga.txt
pascal> cat liga.ln
exemple d'un fichier avec plusieurs références.
pascal> ls -li liga*
3052239 -rw-r--r-- 1 jmtorres prof 48 Nov 18 15:06 liga.ln
pascal>
```
 **Exemple 3.** Observez maintenant ce qui se passe avec les liens physiques :

```
pascal> cp liga.ln ligado.txt
pascal> ln -s ligado.txt liga2.ln
pascal> ls -li liga*
3052242 lrwxrwxrwx 1 jmtorres prof 10 Nov 18 15:51 liga2.ln ->
                    ligado.txt
3052240 -rw-r--r-- 1 jmtorres prof 48 Nov 18 15:51 ligado.txt
3052239 -rw-r--r-- 1 jmtorres prof 48 Nov 18 15:06 liga.ln
pascal> rm ligado.txt
pascal> cat liga2.ln
cat: liga2.ln: No such file or directory
pascal> ls -li liga*
3052242 lrwxrwxrwx 1 jmtorres prof 10 Nov 18 15:51 liga2.ln ->
                    ligado.txt
3052239 -rw-r--r-- 1 jmtorres prof 48 Nov 18 15:06 liga.ln
pascal>
```
Est-ce que les liens symboliques marchent avec les répertoires ? Si vous en doutez, tapez les commandes suivantes :

```
pascal> ln -s /tmp temporal
pascal> cd temporal
pascal> ls -l
...
```
et maintenant :

```
pascal> cd /tmp
pascal> ls -l
...
```
Y-a-t-il des différences entre les deux sorties ?

L'exemple suivant, pris de [**?**], effectue la copie d'un fichier en utilisant des appels système **Posix** et la projection de fichiers en mémoire (Section **??** du Chapitre **??**) :

**Exemple 4.** Copie avec projection en mémoire :

Listing 12.3 – copie-mem.c

```
#include <sys/types.h>
    #include <sys/stat.h>
    # include < sys/mman. h>
    \#include < fcntl .h>
    #include < stdio.h>
    #include <unistd.h>
    void main(int argc, char **argv)
     {
10 int i, fdo, fdd;
        char *org, *dst, *p, *q;
        struct stat bstat;
        if ( argc !=3 )
            {
                 fprintf (stderr, "%s orig dest\n", argv[0]);
                exit(1);}
        // Ouvrir source en lecture
20 \vert fdo=open (argv [1], O_RDONLY);
        // éCrer destination
        fdd=open ( argv [ 2 ] ,O_CREAT|O_TRUNC|O_RDWR, 0 6 4 0 ) ;
        // Longueur du fichier source
        if (fstat (fdo, & bstat) < 0){
                perror ("fstat");
                close (fdo);
                close (fdd);
                unlink (argv[2]);
30 exit (1);
             }
        // Longueur de la destination = longueur de la source
        if (ftruncate(fdd, bstat.st_size)<0)
            \downarrowperror ("ftruncate");
```

```
close (fdo);
              close (fdd);
              unlink (argv[2]);
              ext{}(1);40 }
       // Projeter le fichier source
       if ((org=mmap((caddr_t)0, bstat.st_size, PROT_READ,
                    MAP\_SHAREN, fdo, 0) = MAP\_FAILED{
              perror ("mmap source");
              close (fdo);
              close (fdd);
              unlink (argv[2]);
              exit(1);50 }
       // Projeter le fichier destination
       if ((dst=mmap((caddr_t)0,bstat.st_size, PROT_WRITE,
              MAP\_SHAREN, fdd, 0) = = MAP_FAILED)
           {
              perror ("mmap destination");
              close (fdo);
              close (fdd);
              unlink (argv[2]);
              exit(1);60 }
       c los e ( fdo ) ;
       close (fdd);
       // Copier
       p=org ;
       q=dst;for(i = 0; i < bstat.st\_size; i++)*q++= *p++;\dot{E} // liminer projections
      mump(org, bstat.st\_size);70 munmap(dst, bstat.st_size);
    }
```
# **12.4 Verrouillage de fichiers**

Les processus qui désirent effectuer des accès exclusifs à un fichier peuvent verrouiller, en une seule opération atomique, aussi bien un octet qu'un fichier entier. Deux sortes de **verrouillage de fichiers** sont disponibles : **partagé** et **exclusif**. Si une portion d'un fichier est verrouillée par un **verrou partagé**, une seconde tentative d'y superposer un verrou partagé est autorisée, mais toute tentative d'y poser un verrou exclusif sera rejetée tant que le verrou n'est pas relâché. Si une partie de fichier contient un **verrou exclusif**, toute tentative d'en verrouiller une quelconque portion sera rejetée tant que le verrou n'est pas relâché.

## **12.4.1 Verrouillage d'une partie de fichier**

Lorsqu'un processus demande la pose d'un verrou, il doit spécifier s'il veut être bloqué si le verrou ne peut pas être posé. S'il choisit d'être bloqué, lorsque le verrou existant sera levé, le processus sera débloqué et son verrou pourra être posé. S'il ne veut pas être bloqué, l'appel système se termine immédiatement, avec un code qui indique si le verrouillage a pu être ou non effectué.

Par exemple, soient quatre processus concurrents **A**, **B**, **C** et **D** qui partagent un même fichier. Les processus font dans l'ordre les demandes de verrouillage suivantes :

- Le processus **A** demande la pose d'un verrou partagé sur les octets 4 à 7 du fichier.
- Le processus **B** demande de mettre un verrou partagé sur les octets 6 à 9.
- Le processus **C** demande la pose d'un verrou partagé sur les octets 2 à 11.
- Enfin, le processus **D** demande un verrouillage exclusif de l'octet 9 avec une requête bloquante en cas d'échec.

$$
0 \quad 1 \quad 2 \quad 3 \quad 4 \quad 5 \quad 6 \quad 7 \quad 8 \quad 9 \quad 10 \qquad 11 \qquad 12
$$
   
 *Verrou C 11 12*

Les processus **A**, **B** et **C** arrivent à poser leurs verrous partagés. Par contre, le processus **D**, est bloqué jusqu'à ce que l'octet 9 devienne libre, c'est-à-dire jusqu'à ce que **B** et **C** libèrent leurs verrous.

## **12.4.2 Services Posix de verrouillage de fichiers**

Posix a défini les appel système lockf() et fcntl() comme standard pour le verrouillage des parties d'un fichier.

## **lockf()**

int lockf(int fd, int fonction, int size);

Le service  $l \circ c \cdot f$  () retourne 0 en cas de succès et -1 en cas d'échec. fd est un descripteur du fichier, le mode d'ouverture doit être O\_WRONLY ou O\_RDWR et fonction indique l'action à faire. Les valeurs possibles de fonction sont définies dans l'entête <unistd.h> comme suit :

- F\_ULOCK libère le verrou posé précédemment sur la partie composée de size octets contigus et pointée par le pointeur de fichier.
- F\_LOCK pose le verrou sur la partie libre composée de size octets contigus et pointée par le pointeur de fichier. Si la partie à verrouiller n'est pas libre, le processus demandeur est mis en attente jusqu'à ce que la partie devienne libre. Le processus n'est pas mis en attente si le système détecte un interblocage.
- F\_TLOCK pose le verrou sur la partie libre composée de size octets contigus et pointée par le pointeur de fichier. Si la partie à verrouiller n'est pas libre, l'appel système lockf() retourne -1 (échec de tentative de pose de verrou).
- F\_TEST teste si la partie composée de size octets contigus et pointée par le pointeur de fichier est libre ou non. Si la partie à verrouiller n'est pas libre, lockf() retourne -1.

**Exemple 5.** Le programme partage . c montre comment effectuer le partage d'un fichier sans verrouillage :

```
#include <unistd.h>
     int main ( void )
     {
         int i ,
         fd = 1;if ( fork ( ) )
         {
10 for (i = 0; i < 5; i++){
                  write (fd, "pere ecris\n", 11);
                  sleep(1);}
         } el se
         {
              for (i = 0; i < 4; i + 1)
              {
                  write (fd, "fils ecris\nu", 11);
```
Listing 12.4 – partage.c

20 s leep (1); } } return 0; }

Exécution du programme partage.c :

```
pascal> gcc -o partage partage.c
pascal> partage
père écris
fils écris
père écris
fils écris
fils écris
père écris
père écris
fils écris
père écris
pascal>
```
 **Exemple 6.** Le programme verrou.c montre le partage d'un fichier avec verrouillage :

 

Listing 12.5 – verrou.c

<u> International Contract of the Contract of the Contract of the Contract of the Contract of the Contract of the Contract of the Contract of the Contract of the Contract of the Contract of the Contract of the Contract of th</u>

```
#include <unistd.h>
     #include <fcntl.h>
     #include <sys/wait.h>
     int main ( void )
     {
      int i, fd=1;
      if(fork()) //il s'agit du èpre
10 {
                 l seek (fd,0,0);
                 if ( lockf (fd , F<sub>LOCK</sub>, 1) < 0)
                 {
                      wr ite ( fd , " pere lockf f a i l e d " , 1 8 ) ; return ( 
 1 );
                 }
                 for (i = 0; i < 5; i++){
                     write (fd, "pere ecris \n", 13);
                     sleep (1);
20 }
```

```
write (fd, "èpre va élibrer le verrou\ln", 26);
                 l s e ek ( fd , 0 , 0 ) ;
                 lockf (fd,F_ULOCK,0);
                 wait (NULL) ;
             }
      else // il s'agit du fils
            {
                 lseek(fd, 0, 0); // éverrouill l'octet 0
                 if (lockf (fd, F\_LOCK, 1) < 0)30 {
                      wr ite ( fd , " f i l s lockf f a i l e d\n" , 1 8 ) ; return ( 
 1 );
                 }
                 for (i = 0; i < 4; i++)
                      {
                           write (fd, "fils ecris \n", 12);
                           s leep (1);
                      }
                 write (fd, "fils va élibrer le verrou\ln", 26);
                 l seek (fd, 0, 0);
40 lockf ( fd , F_ULOCK, 0 ) ;
           }
      close(fd);return 0 ;
    }
```
 

Exécution de verrou.c :

```
pascal> gcc -o verrou verrou.c
pascal> verrou
père écris
père écris
père écris
père écris
père écris
père va libérer le verrou
fils écris
fils écris
fils écris
fils écris
fils va libérer le verrou
pascal>
```
## **fcntl()**

L'appel système fcntl() est, en réalité beaucoup plus compliqué car le prototype est: int fcntl(int fd, int commande, ...); et sert à plusieurs utilisations. Parmi elles on trouve la duplication de descripteurs, l'accès aux attributs d'un descripteur et le verrouillage des fichiers.

```
#include <fcntl.h>
int fcntl(int fd, int op, struct flock *verrou);
```
fd est le descripteur du fichier à verrouiller. verrou est une structure avec les champs :

- l\_type : int Type de verrouillage.
- l\_whence: int équivalent à l'appel système lseek() avec SEEK\_SET, SEEK CUR et SEEK END.
- l\_start : Début de la portion verrouillée du fichier.
- l\_len : Longueur verrouillée en octets.
- l\_pid : PID du processus. Donné par le système.

Le type de verrouillage peut être :

- F\_RDLCK : Verrou partagé en lecture.
- F\_WRLCK : Verrou exclusif en écriture.
- F\_UNLCK : Absence de verrou.

op est l'une des opérations suivantes :

- F\_GETLK : Accès aux caractéristiques d'un verrou existant.
- F\_SETLK : Définition ou modification d'un verrou en mode non bloquant.
- F\_SETLKW : Définition ou modification d'un verrou en mode bloquant.

 **Exemple 7.** Le programme **??** lock.c bloque un fichier jusqu'à ce qu'on tape <Return> pour le débloquer.

Listing 12.6 – lock.c

```
#include <fcntl.h>
   # include < s tdio . h>
   #include <unistd.h>
   #include < string.h>
   int main(int argc, char *argv[])
    {
     char * file = argv[1];
      int fd ;
10 | struct flock lock;
      printf ("Ouverture de %s\n", file);
      fd = open(file, O_RDWR);printf ("Verrouillage \ln");
```

```
memset(&lock , 0 , s izeof ( lock ) ) ;
      lock.l_type = F_WRLCK;f c n t l (fd, F_SETLKW, \& lock);
      printf ("éVerrouill . Presser ENTER pour debloquer ...");
      getchar();
20 printf ("Deverrouillage\n");
      lock.l_type = F_UNLCK;f \ncntl (fd, F_SETLKW, \&lock);
      close(fd);return 0 ;
    }
```
Dans un terminal, créer un fichier de TEST, et le verrouiller avec lock.c:

 

```
leibnitz> cat > TEST
HOLA!
\wedgeD
leibnitz> lock TEST
Ouverture de TEST
Verrouillage
Verrouillé. Presser ENTER pour débloquer...
```
Dans un autre terminal, essayer de verrouiller le même fichier TEST :

leibnitz> lock TEST Ouverture de TEST Verrouillage

...

L'exécution reste gelée jusqu'à ce qu'on revienne à la première terminal et on presse <Return> :

```
Verrouillé. Presser ENTER pour débloquer...
Déverrouillage
leibnitz>
```
## **12.4.3 Verrouillage avec flock()**

Le système Linux et Unix BSD offrent flock(), un autre appel système pour le verrouillage . Cet appel n'est pas standardisé Posix, mais il est encore utilisé.

```
#include <sys/file.h>
int flock(int fd, int operation);
```
Où fd est le descripteur de fichier, avec des operation valables :

- LOCK\_SH **Verrou partagé**. Plus d'un processus peut verrouiller en même temps.
- LOCK\_EX **Verrou exclusif**.
- LOCK\_UN Déverrouiller le fd.
- LOCK\_NB Non bloquer le verrouillage.
- Regardez l'exemple suivant :
- **Exemple 8.** Utilisation de flock dans le programme flock.c :

Listing 12.7 – flock.c

```
# include < s tdio . h>
    #include < stdlib.h>
    #include <sys/file.h>
    void display(int fd)
    {
      int donnee ;
      flow (fd, LOCK_SH);
10
      while (read (fd, &amp; donne, <b>sizeof(int)) > 0)</math>printf ("donnee: %d\n", donnee);
      close (fd);
    }
    void add ( int fd )
    {
      int donnee ;
20 | flow (fd, LOCK_EX);
      do
       {
         printf ("Donnee?");
         s canf ("%d",&donnee ) ;
         wr ite ( fd , & donnee , s izeof ( int ) ) ;
       \} while (donnee!=-1);close(fd);}
30 int flow ( int fd , int op)
    {
      printf ("lock%s sur fd=%d\n",
              (op & LOCK_SH)?" partage": "exclusif", fd);
       \textbf{if}(\text{flock}(\text{fd}, \text{op} \mid \text{LOCK\_NB})) \coloneqq -1)return 0 ;
      printf ("Autre processus a le lock. Atteindre \n");
```
 

```
return flock ( fd , op ) ;
    }
40 int main(int argc, char *argv[])
    {
      int fd ;
      int opt;
      if(argc==1){
           printf ("flock 1= Montrer 2= Ajouter\ln");
           exit(1);}
50 | fd = open ("file", O_CREAT|O_RDWR, 0640);
      opt = atoi (argv [1]);\mathbf{if}(\text{opt} == 1) display(\mathbf{fd});
      if(opt==2) add(fd);return 0;
    }
```
Dans un écran shell exécuter flock.c:

```
pascal> flock
flock 1=Montrer 2=Ajouter
pascal> flock 2
lock exclusif sur fd=3
Donnee? 1
Donnee? 2
Donnee? 3
Donnee? 4
```
Sans terminer, dans un deuxième shell exécuter flock 1 :

```
pascal> flock 1
lock partagé sur fd=3
Autre processus a le lock. Atteindre
```
Et dans un troisième shell exécuter flock 2 :

```
pascal> flock 2
lock exclusif sur fd=3
Autre processus a le lock. Atteindre
```
Si l'on revient dans la première session et on termine l'ajout des données :

```
...
Donnee? 4
Donnee? -1
pascal>
```
probablement la troisième (ou deuxième) session va se débloquer, et on aura la demande des données. Si l'on poursuit et on finit la saisie :

```
...
Autre processus a le lock. Atteindre
Donnee? 5
Donnee? 6
Donnee? -1
pascal>
```
C'est alors que la deuxième (ou troisième) session se réveille et montre son exécution. On espère évidement qu'elle montrera la séquence 1, 2, 3, 4,  $5, 6, -1$ , mais ce qu'elle montre est totalement différent :

```
...
lock partage sur fd=3 Autre processus a le lock. Atteindre
donnee: 5
donnee: 6
donnee: -1
donnee: 4
donnee: -1
pascal>
```
Pourquoi ne montre-t-elle pas la liste attendue ? À vous de répondre.

## **12.5 Antémémoire**

Les processus ne peuvent pas manipuler directement les données du disque. Ils doivent être déplacés en mémoire centrale. De nombreux systèmes de fichiers cherchent à réduire le nombre d'accès au disque car le temps d'accès moyen au disque est égal à quelques dizaines de millisecondes.

La technique la plus courante pour réduire les accès au disque, consiste à utiliser une **antémémoire** (**buffer cache** ou **block cache**). L'antémémoire est un espace situé en mémoire centrale dans laquelle on charge un ensemble de blocs du disque. A chaque demande d'accès à un élément d'un fichier, on examine d'abord si le bloc désiré — celui qui contient l'élément du fichier — se trouve dans l'antémémoire. Si c'est le cas, la demande est

satisfaite sans avoir à accéder au disque. Sinon, pour satisfaire la demande, le bloc désiré doit être d'abord chargé à partir du disque dans l'antémémoire. S'il faut charger un bloc et que l'antémémoire est pleine, il faut retirer un des blocs de l'antémémoire pour le remplacer par celui demandé. Le bloc retiré doit être recopié sur le disque s'il a été modifié depuis son chargement. Pour choisir le bloc à retirer, il est possible d'utiliser un des algorithmes de remplacement de pages (FIFO, LRU, etc.).

**Problème :** Si des blocs placés dans l'antémémoire ont été modifiés et une panne survient avant de les copier sur disque, le système de fichiers passe dans un état incohérent.

Pour minimiser les risques d'incohérence, le système Unix recopie les blocs contenant les i-nœuds et les répertoires immédiatement après leur modification. Les blocs de données ordinaires sont recopiés manuellement s'ils doivent être retirés de l'antémémoire ou automatiquement par un démon toutes les 30 secondes. On peut également déclencher ce démon par l'appel système sync().

Dans MS-DOS, les blocs de l'antémémoire sont recopiés sur disque à chaque modification. L'antéménoire n'est pas la seule façon d'améliorer les performances d'un système de fichiers. Une autre technique consiste à réduire le temps de recherche du bloc dans le disque (voir Chapitre **??** Périphériques d'entrées/sorties, Section **??** Gestion du bras du disque).

## **12.6 Cohérence du système de fichier**

La plupart des ordinateurs ont un programme utilitaire qui vérifie la cohérence du système de fichiers. Ce programme est peut être exécuté à chaque démarrage du système surtout à la suite d'un arrêt forcé. La vérification de la cohérence peut se faire à deux niveaux : blocs ou fichiers.

## **12.6.1 Au niveau des blocs**

Au niveau des blocs, le vérificateur construit deux tables. La première indique pour chaque bloc occupé, le nombre de fois où le bloc est référencé dans les i-nœuds des fichiers. La seconde indique pour chaque bloc libre, le nombre de fois où il figure dans la liste des blocs libres (ou la table de bits des blocs libres).

Si le système de fichiers est cohérent, chaque bloc a un 1 soit dans la première table, soit dans la seconde. Si un bloc n'apparaît ni dans la première table, ni dans la deuxième, le bloc est dit manquant. Le vérificateur ajoute les blocs manquants à la liste des blocs libres. Si le bloc apparaît deux fois dans la liste des blocs libres, le vérificateur reconstruit la liste des blocs libres.

Le pire qui puisse arriver est qu'un bloc appartienne à deux fichiers (ou plus). Si on détruit l'un des deux fichiers, le bloc sera placé dans la liste des blocs libres (il sera alors à la fois libre et utilisé). Si on détruit les deux fichiers, le bloc figurera deux fois dans la liste des blocs libres. Dans ce cas, la meilleure solution consiste à allouer un bloc libre, à y copier le bloc commun et à remplacer le bloc commun dans l'un des deux fichiers par le nouveau. La dernière possibilité d'incohérence dans les deux tables est qu'un bloc soit, à la fois, utilisé et libre. La solution dans ce cas consiste à retirer le bloc de la liste des blocs libres.

## **12.6.2 Au niveau des fichiers**

Le vérificateur vérifie la cohérence du point de vue des liens. Chaque numéro de nœud d'index doit apparaître autant de fois dans la structure arborescente qu'il possède de liens. Il commence au catalogue racine et parcourt récursivement toute l'arborescence pour déterminer pour chaque numéro d'i-nœud le nombre de références. Il compare ensuite le nombre de références obtenu pour chaque numéro d'i-nœud avec celui contenu dans l'i-nœud correspondant. Si les deux nombres sont différents, le système est dans un état incohérent. La solution consiste à corriger dans l'i-nœud, la valeur du nombre de références. Dans la plupart des systèmes Unix, le programme fsck effectue cette tâche à chaque démarrage, si nécessaire. Voir man fsck pour plus de détails.

## **12.7 Protection**

Les systèmes de fichiers contiennent parfois des informations très importantes. Ils doivent donc protéger ces informations contre les accès non autorisés et les pertes. Les causes des pertes sont les catastrophes naturelles, les erreurs matérielles ou logicielles, les erreurs humaines. La plupart de ces problèmes peuvent être résolus si l'on effectue des sauvegardes assez régulièrement.

Le problème des intrus est beaucoup plus complexe. Pour assurer la protection contre les intrus, plusieurs mécanismes ont été mis en oeuvre, parmi lesquels l'identification de l'utilisateur (mots de passe ou identification physique) et les codes de protection des objets.

## **12.8 Exercices**

- 1. On considère un système de fichiers tel que l'information concernant les blocs de données de chaque fichier est donc accessible à partir de l'i-nœud de celui-ci (comme dans Unix). On supposera que :
	- Le système de fichiers utilise des blocs de données de taille fixe 1K (1024 octets).
	- L'i-nœud de chaque fichier (ou répertoire) contient 12 pointeurs directs sur des blocs de données, 1 pointeur indirect simple, 1 pointeur indirect double et 1 pointeur indirect triple.
	- Chaque pointeur (numéro de bloc) est représenté sur 4 octets.
		- (a) Quelle est la plus grande taille de fichier que ce système de fichiers peut supporter ?
	- (b) On considère un fichier contenant 100,000 octets. Combien de blocs de données sont-ils nécessaires au total pour représenter ce fichier sur disque ?
- 2. Dans le système Unix, tous les renseignements concernant un fichier sont conservés dans des i-nœuds. Un fichier est identifié par le numéro de son i-nœud à l'intérieur de la table des i-nœuds. Un répertoire est un ensemble de couples composés chacun d'un nom de fichier relatif à ce répertoire et du numéro de l'i-nœud identifiant le fichier. La commande ln permet d'associer un autre nom (lien) à un fichier existant. Cela est très utile lorsque l'on veut pouvoir accéder à un fichier depuis plusieurs répertoires. Il est indispensable de connaître à chaque instant le nombre de liens sur un fichier car on ne peut supprimer un fichier que si tous les liens ont été supprimés. Cette information se trouve dans l'i-nœud du fichier.
	- (a) Indiquer les opérations à effectuer par le processus (s'exécutant en mode système) lors de l'exécution d'une commande ln.
	- (b) Expliquez pourquoi est-il nécessaire d'empêcher la manipulation du fichier existant par d'autres processus pendant l'exécution de cette commande ?
	- (c) Supposons que le verrouillage du fichier est réalisé à l'aide d'un bit de verrouillage placé dans l'i-nœud du fichier. Peut-on avoir des situations d'interblocage, si le fichier existant est verrouillé pendant l'exécution de ln ? Proposer une solution pour traiter ce problème.

## 12.8. EXERCICES 57

3. Soient  $n$  processus identiques accédant en parallèle à un fichier contenant un numéro à incrémenter. Écrire le programme de ces processus et utiliser un verrou externe pour synchroniser l'accès. Observez le résultat sans le verrou.